# **ПЕРВОЕ ВЫСШЕЕ ТЕХНИЧЕСКОЕ УЧЕБНОЕ ЗАВЕДЕНИЕ РОССИИ**

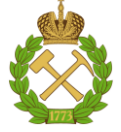

**МИНИСТЕРСТВО НАУКИ И ВЫСШЕГО ОБРАЗОВАНИЯ РОССИЙСКОЙ ФЕДЕРАЦИИ федеральное государственное бюджетное образовательное учреждение высшего образования САНКТ-ПЕТЕРБУРГСКИЙ ГОРНЫЙ УНИВЕРСИТЕТ**

**СОГЛАСОВАНО**

**УТВЕРЖДАЮ**

**Руководитель ОПОП ВО доцент Ю.В. Ильюшин**

\_\_\_\_\_\_\_\_\_\_\_\_\_\_\_\_\_\_\_\_\_\_\_\_\_

**Проректор по образовательной деятельности доцент Д.Г. Петраков**

**\_\_\_\_\_\_\_\_\_\_\_\_\_\_\_\_\_\_\_\_\_\_**

# **РАБОЧАЯ ПРОГРАММА ДИСЦИПЛИНЫ АВТОМАТИЗАЦИЯ И ПРОЕКТИРОВАНИЕ СИСТЕМ И СРЕДСТВ УПРАВЛЕНИЯ**

**Уровень высшего образования:** 

Направление подготовки:

Направленность (профиль):

Квалификация выпускника:

**Форма обучения:** 

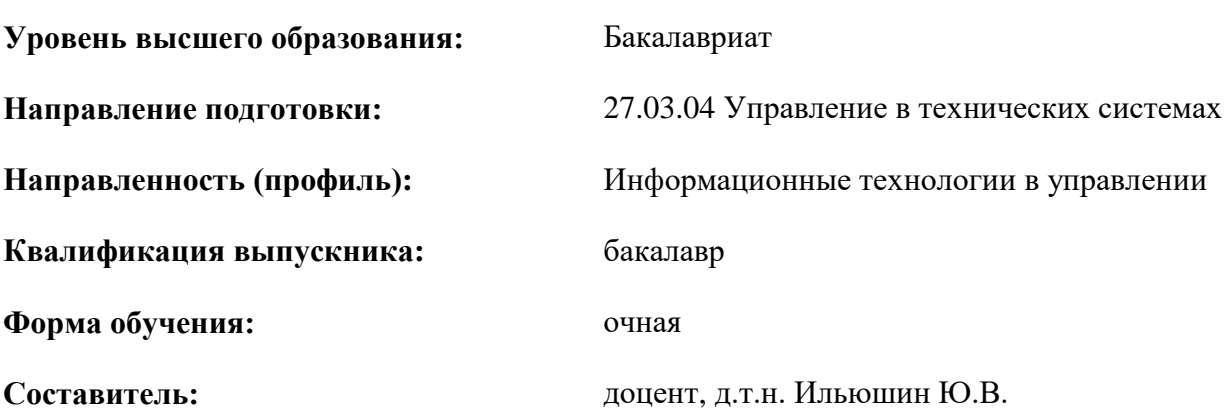

Санкт-Петербург

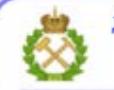

ДОКУМЕНТ ПОДПИСАН УСИЛЕННОЙ КВАЛИФИЦИРОВАННОЙ<br>ЭЛЕКТРОННОЙ ПОДПИСЬЮ

Сертификат: 00F3 503F 985D 6537 76D4 6643 BD9B 6D2D 1C Бертификат: 0019 9031 90318 0337 9034 9043<br>Владелец: Пашкевич Наталья Владимировна<br>Действителен: с 27.12.2022 по 21.03.2024

**Рабочая программа дисциплины «**Автоматизация проектирования систем и средств управления» разработана:

 в соответствии с требованиями ФГОС ВО – бакалавриат по направлению подготовки «27.03.04 Управление в технических системах», утвержденного приказом Минобрнауки России № 871 от 31 июля 2020 г.;

 на основании учебного плана бакалавриата по направлению подготовки «27.03.04 Управление в технических системах» направленность (профиль) «Информационные технологии в управлении»

Составитель д.т.н., доц. Ю.В. Ильюшин

**Рабочая программа рассмотрена и одобрена на заседании кафедры системного анализа и управления** от «05» февраля 2021 г., протокол № 8.

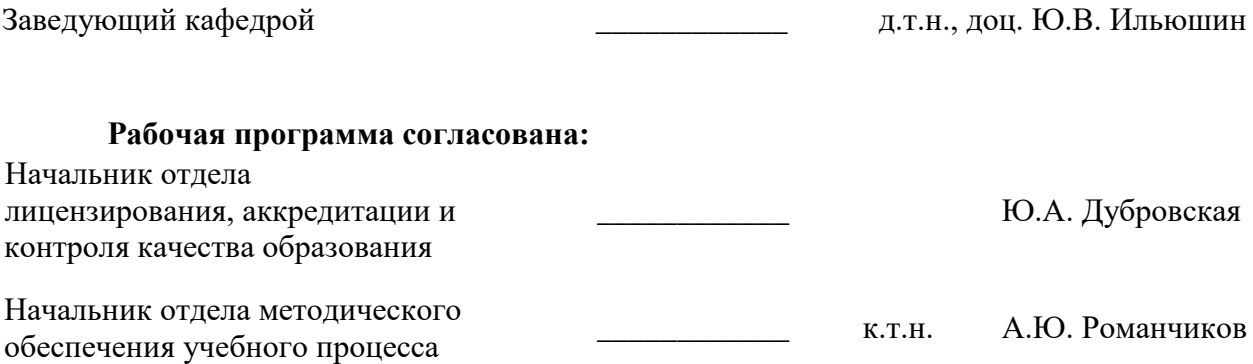

#### **1. ЦЕЛИ И ЗАДАЧИ ДИСЦИПЛИНЫ**

Дисциплина «Автоматизация проектирования систем и средств управления» изучается студентами всех форм обучения направления подготовки 27.03.04 – Управление в технических системах.

Целью изучения дисциплины является освоение методов автоматизированного проектирования систем управления.

Задачи изучения дисциплины – усвоение основных положений современного автоматизированного проектирования систем и средств управления.

#### **2. МЕСТО ДИСЦИПЛИНЫ В СТРУКТУРЕ ОПОП ВО**

Дисциплина «Автоматизация проектирования систем и средств управления» относится к обязательной части основной профессиональной образовательной программы по направлению подготовки «27.03.04 Управление в технических системах» и изучается в 8 семестре.

Предшествующими курсами, на которых непосредственно базируется дисциплина «Автоматизация проектирования систем и средств управления» являются «Математика», «Физика», «Теория автоматического управления» читаемые в курсе бакалавриата.

Дисциплина «Автоматизация проектирования систем и средств управления» является дополняющей для изучения следующих дисциплин: «Теория автоматического управления», «Проектирование автоматизированных систем управления технологическими процессами».

Особенностью дисциплины является изучение математические, технические, информационных взаимосвязей объектов их техническим оснащением, выявление слабых мест и построение моделей функционирования оптимальных систем.

#### **3. ПЛАНИРУЕМЫЕ РЕЗУЛЬТАТЫ ОБУЧЕНИЯ ПО ДИСЦИПЛИНЕ (МОДУЛЮ), СООТНЕСЕННЫЕ С ПЛАНИРУЕМЫМИ РЕЗУЛЬТАТАМИ ОСВОЕНИЯ ОБРАЗОВАТЕЛЬНОЙ ПРОГРАММЫ**

Процесс изучения дисциплины направлен на формирование следующих компетенций и получение основных результатов обучения:

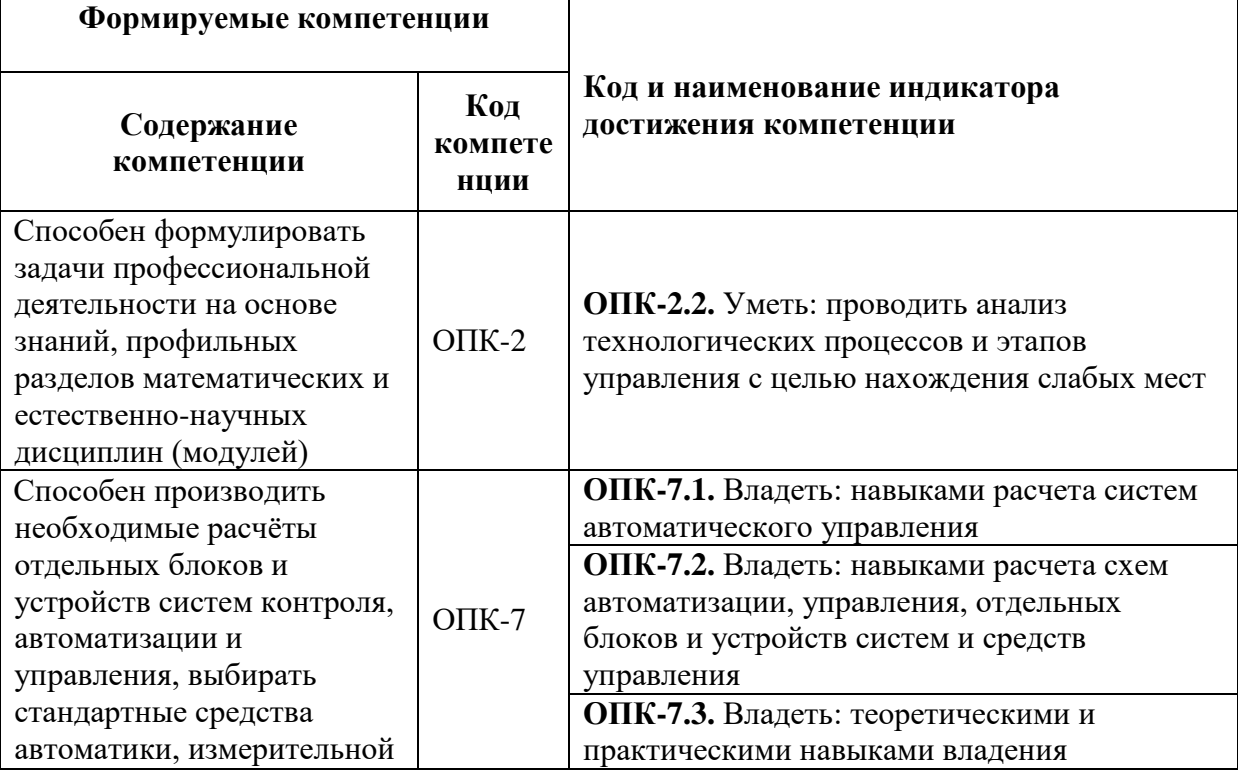

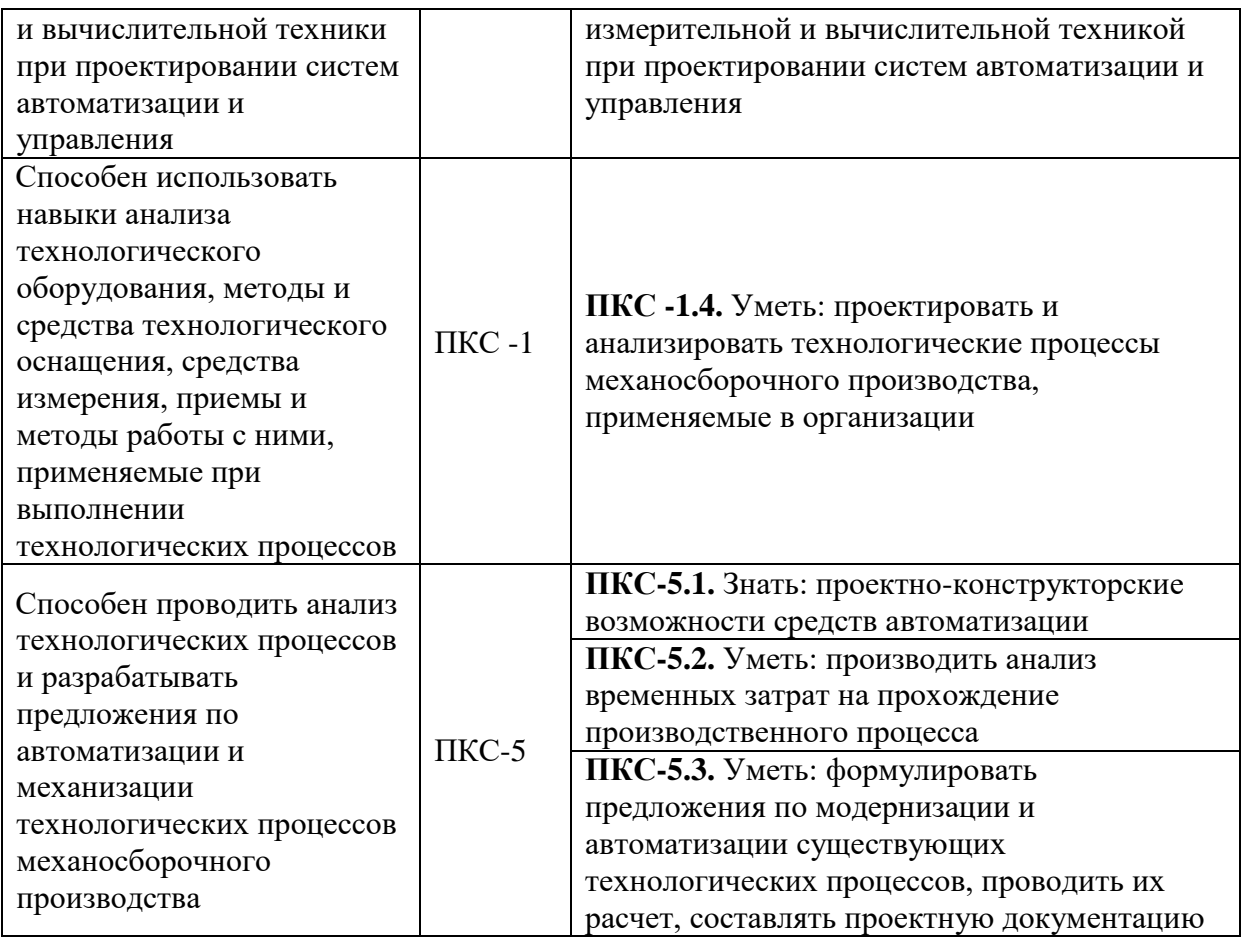

# **4. СТРУКТУРА И СОДЕРЖАНИЕ ДИСЦИПЛИНЫ**

#### **4.1. Объем дисциплины и виды учебной работы**

Общая трудоемкость дисциплины составляет 4 зачетных единицы и 144 ак. часа.

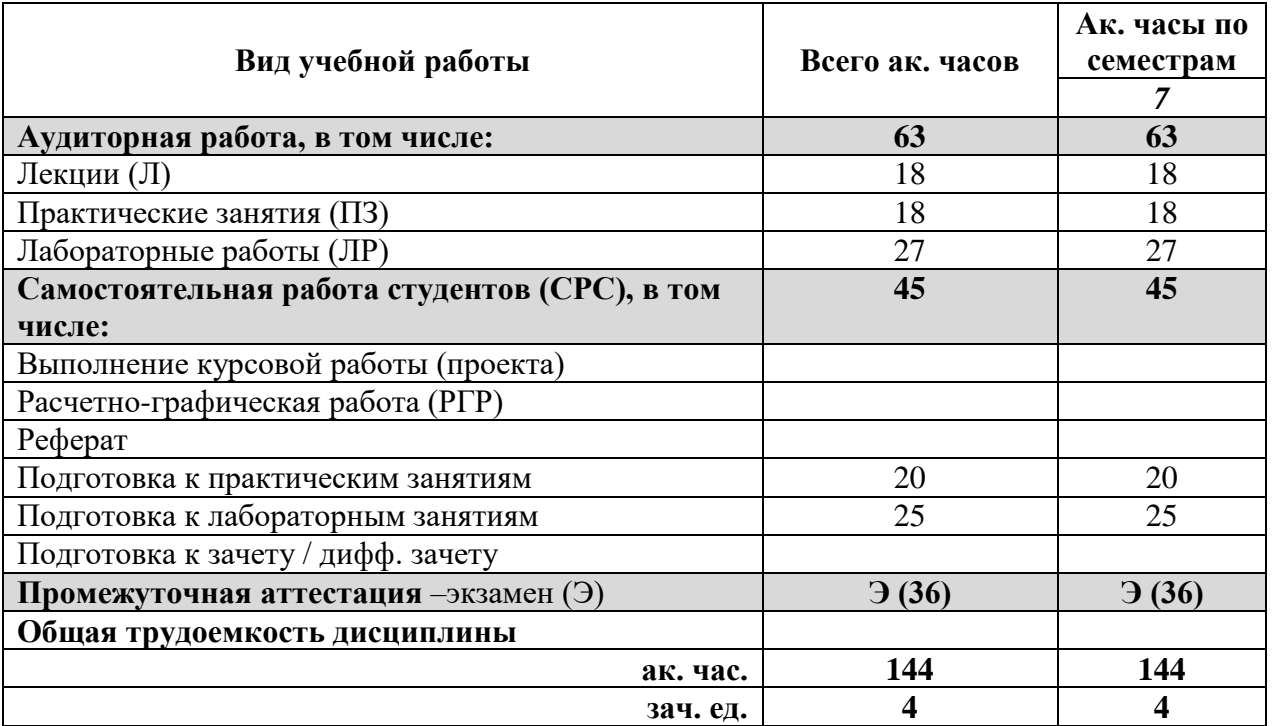

# **4.2 Содержание дисциплины**

Учебным планом предусмотрены: лекции, практические занятия, лабораторные работы и самостоятельная работа.

# **4.2.1. Разделы дисциплин и виды занятий:**

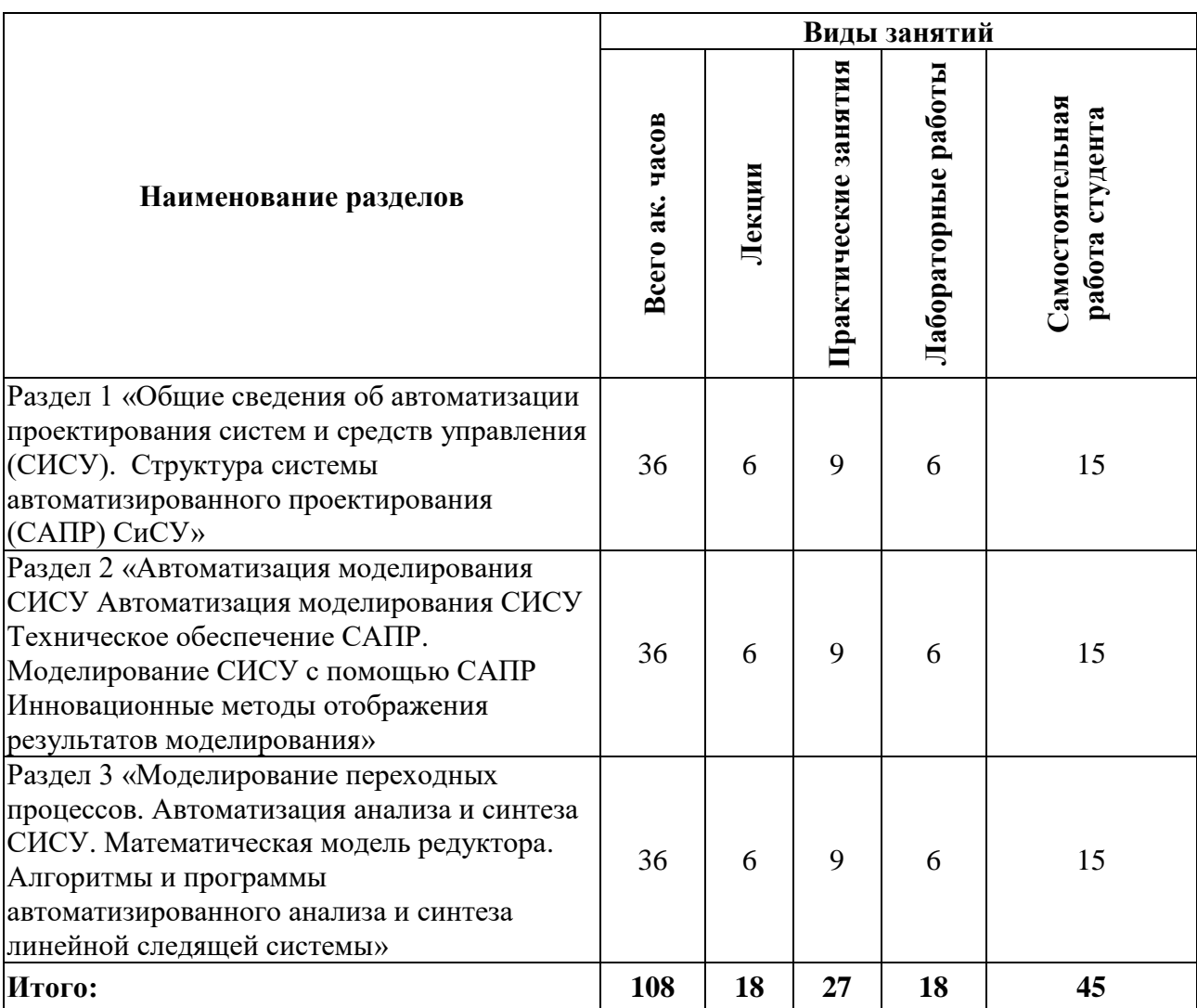

# **4.2.2. Содержание разделов дисциплины**

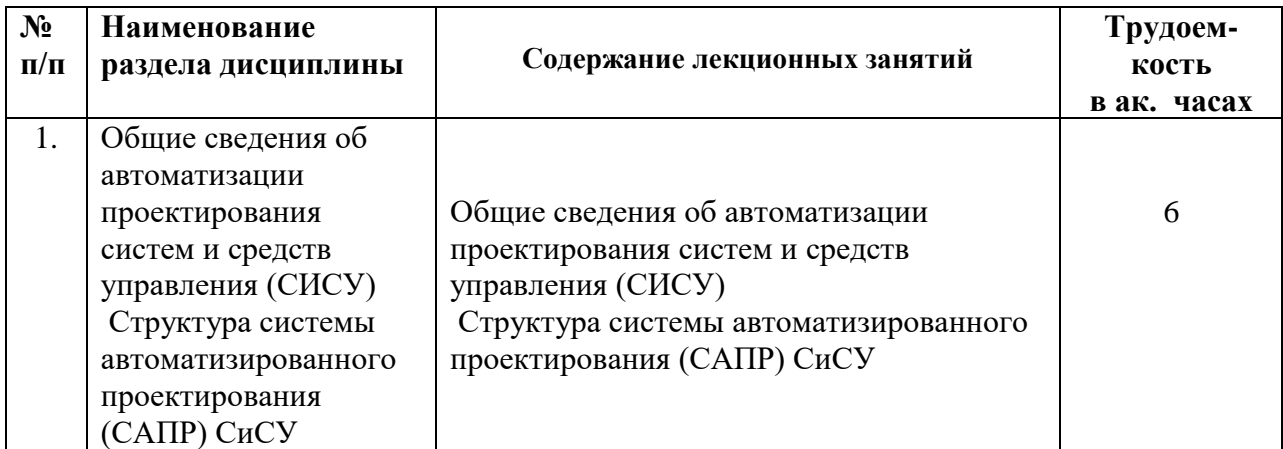

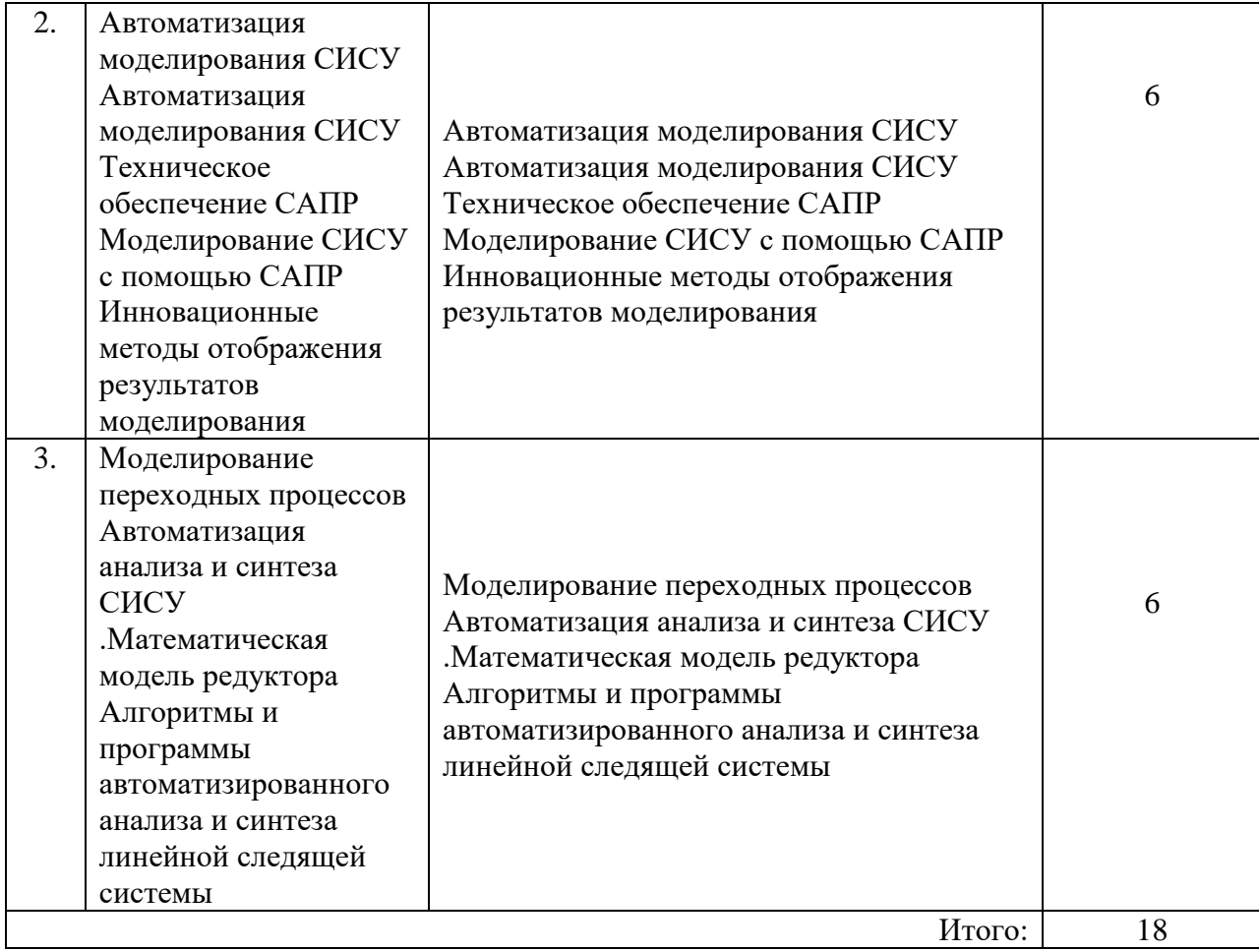

# **4.2.3. Лабораторный практикум**

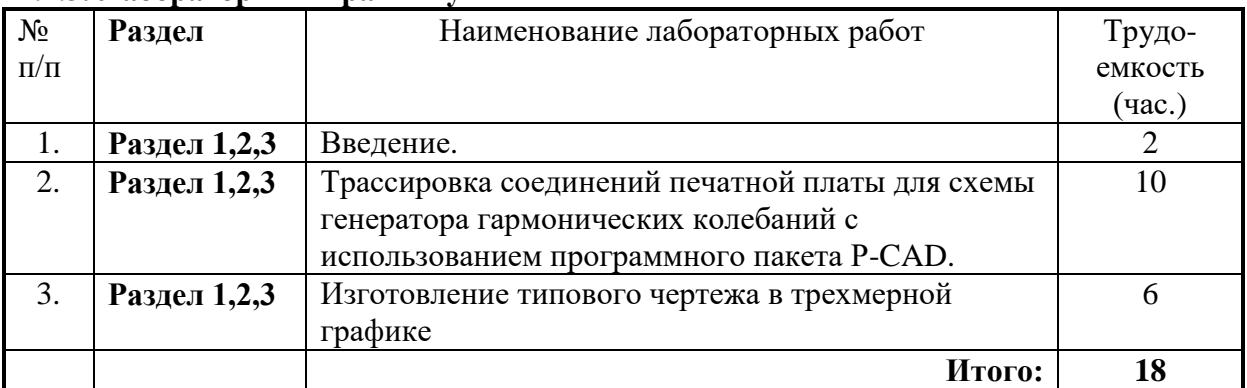

# **4.2.4. Практические занятия (семинары)**

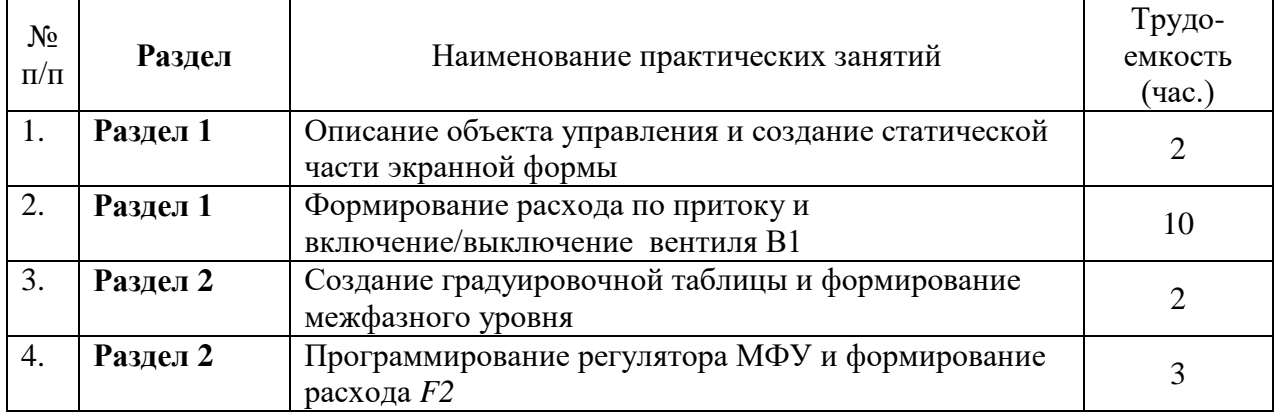

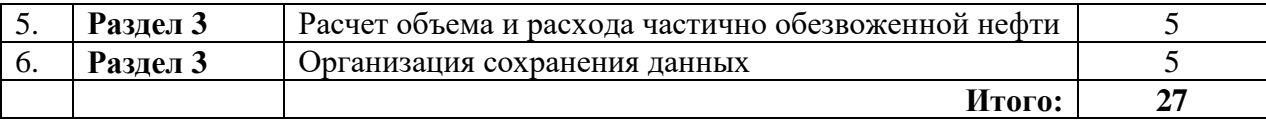

#### **4.2.5. Курсовая работа (проект)**

Учебным планом не предусмотрено

#### **5. ОБРАЗОВАТЕЛЬНЫЕ ТЕХНОЛОГИИ**

В ходе обучения применяются:

**Лекции**, которые являются одним из важнейших видов учебных занятий и составляют основу теоретической подготовки обучающихся.

Цели лекционных занятий:

-дать систематизированные научные знания по дисциплине, акцентировать внимание на наиболее сложных вопросах дисциплины;

-стимулировать активную познавательную деятельность обучающихся, способствовать формированию их творческого мышления.

**Семинарские занятия.** Цели семинарских занятий:

-углубить и закрепить знания, полученные на лекциях и в процессе самостоятельной работы обучающихся с учебной и научной литературой;

-обеспечить живое, творческое обсуждение учебного материала в форме дискуссии, обмена мнениями по рассматриваемым вопросам.

**Лабораторные работы.** Цели лабораторных занятий:

-углубить и закрепить знания, полученные на лекциях и в процессе самостоятельной работы обучающихся с учебной и научной литературой;

Главным содержанием этого вида учебных занятий является работа каждого обучающегося по овладению практическими умениями и навыками профессиональной деятельности.

**Практические занятия.** Цели практических занятий:

-совершенствовать умения и навыки решения практических задач.

Главным содержанием этого вида учебных занятий является работа каждого обучающегося по овладению практическими умениями и навыками профессиональной деятельности.

**Консультации** (текущая консультация, накануне экзамена) является одной из форм руководства учебной работой обучающихся и оказания им помощи в самостоятельном изучении материала дисциплины, в ликвидации имеющихся пробелов в знаниях, задолженностей по текущим занятиям, в подготовке письменных работ (проектов).

Текущие консультации проводятся преподавателем, ведущим занятия в учебной группе, научным руководителем и носят как индивидуальный, так и групповой характер.

**Самостоятельная работа обучающихся** направлена на углубление и закрепление знаний, полученных на лекциях и других занятиях, выработку навыков самостоятельного активного приобретения новых, дополнительных знаний, подготовку к предстоящим учебным занятиям и промежуточному контролю.

**Курсовая работа** позволяет обучающимся развить навыки научного поиска.

### **6. ОЦЕНОЧНЫЕ СРЕДСТВА ДЛЯ ТЕКУЩЕГО КОНТРОЛЯ УСПЕВАЕМОСТИ, ПРОМЕЖУТОЧНОЙ АТТЕСТАЦИИ ПО ИТОГАМ ОСВОЕНИЯ ДИСЦИПЛИНЫ**

#### **6.1 Организация самостоятельной работы студентов**

## Разлел 1. Обшие свеления об автоматизации проектирования систем и срелств управления (СИСУ). Структура системы автоматизированного проектирования (САПР) СиСУ

- 1. Перечислите этапы проектирования новой системы управления.
- 2. В чем особенность проектирования типовой системы управления?
- 3. Какие основные требования предъявляются к предлагаемым проектам?
- 4. На каких этапах возрастает роль автоматизации проектирования?
- 5. Какова роль человека при автоматизированном проектировании?
- 6. Какие стадии объединяет этап НИР (научно-исследовательская работа)?
- 7. На каких стадиях выполняется ОКР (опытно-конструкторская работа)?
- 8. В чем сушность итерационности процесса проектирования?
- 9. Что характерно для проектной организации систем управления?
- 10. Когда появились первые программы автоматизации проектирования?

### Раздел 2. Автоматизация моделирования СИСУ Автоматизация моделирования СИСУ. Техническое обеспечение САПР. Моделирование СИСУ с помощью САПР. Инновационные методы отображения результатов моделирования

- 1. Дайте определение автоматизированному проектированию.
- 2. Что представляет собой автоматическое проектирование?
- 3. Что представляет собой САПР?
- 4. В чем особенность САПР СиСУ?
- 5. Чем обусловлена возможность использования САПР СиСУ?
- 6. Из каких составных частей состоит САПР?
- 7. Что представляют собой подсистемы проектирования?
- 8. Назовите примеры проектирующих подсистем.
- 9. Приведите примеры обслуживающих подсистем.
- 10. Из каких компонентов состоят подсистемы?
- 11. Расскажите об особенностях автоматизированного моделирования СиСУ.
- 12. Перечислите способы печати результатов моделирования.
- 13. В чем сущность анимационного моделирования?
- 14. Какова особенность пакетной анимации?
- 15. Какой принцип назначения имени графическим файлам при организации анимационного моделирования?
- 16. Какие залачи позволяет решить анимационное моделирование?
- 17. Напишите алгоритмы расчета процессов в интегрирующем звене.
- 18. Напишите алгоритмы расчета процессов в инерционном звене.
- 19. Напишите алгоритмы расчета процессов в звеньях второго порядка.
- 20. Как реализовать моделирование процессов в звене запаздывания?
- 21. Расскажите о структуре программ расчета фазовых портретов.
- 22. В чем отличие программ расчета переходных процессов?

Какова структурная взаимосвязь программ расчета и построения частотных 23. характеристик с программами расчета и построения фазовых портретов и переходных процессов?

#### Раздел 3. Моделирование переходных процессов. Автоматизация анализа и синтеза СИСУ. .Математическая модель редуктора. Алгоритмы И программыавтоматизированного анализа и синтеза линейной следящей системы

- $1<sup>1</sup>$ Назовите основные элементы позиционной слелящей системы.
- $2.$ Каковы особенности измерителя рассогласования?
- $\mathcal{R}$ Какую роль выполняет датчик?

4. Какую роль выполняет приемник?

5. Нарисуйте основные возможные характеристики регулятора?

6. Что означает люфт редуктора?

7. Нарисуйте характеристику люфта редуктора?

8. Нарисуйте структуру линейной позиционной следящей системы?

9. На основе каких основных законов разрабатывается математическая модель исполнительного двигателя?

10. Напишите дифференциальное уравнение для исполнительного двигателя?

11. Как связаны между собой относительные и реальные переменные в случае наличия ограничения управления?

12. Как связаны между собой относительные и реальные переменные в случае отсутствия ограничения управления?

13. Нарисуйте структурную схему имитатора типовых гармонических колебаний.

14. Напишите алгоритм расчета синусных и косинусных составляющих имитатора типовых гармонических колебаний.

15. Напишите фрагмент программы расчета и вывода на экран монитора выходного сигнала генератора типового гармонического сигнала.

16. Напишите алгоритм расчета фазовых координат следящей системы.

17. Напишите фрагмент программы расчета и вывода на экран монитора фазовых траекторий с учетом входного гармонического воздействия.

18. Расскажите об особенностях анимационного анализа влияний частоты входного сигнала и коэффициента передачи системы на установившиеся и переходные процессы.

19. В чем особенность анализа установившихся процессов с использованием кривых Лиссажу?

20. Какую форму приобретает кривая Лиссажу с уменьшением погрешности слежения?

21. Как влияет частота входного сигнала на ошибку слежения?

22. Как влияет коэффициент передачи системы на ошибку слежения?

# **6.2. Оценочные средства для проведения промежуточной аттестации (экзамена)**

# **6.2.1. Примерный перечень вопросов/заданий к экзамену:**

- 1. Архитектура и функции АСУ ТП.
- 2. Структура автоматизированной информационно-управляющей системы.
- 3. Обеспечивающие системы АИУС.
- 4. Структура технического задания на разработку АС.
- 5. Этапы разработки АС.
- 6. Принципы разработки АС.
- 7. Жизненный цикл.
- 8. Иерархия задач. Принципы обмена данными между подсистема-ми АСУ ТП.
- 9. Модульные промышленные контроллеры. Принципы организа-ции.
- 10. Принципы сетевой интеграция на базе Ethernet.
- 11. Применение GSM технологий в АСУ ТП.
- 12. WEB технологии в АСУ ТП.
- 13. Основные виды программного обеспечения для реализации АСУ ТП.
- 14. SCADA-системы. Характеристики. Основные функции и режимы работы.
- 15. Структура SCADA-системы. Информационные потоки между подсистемами.
- 16. Единица данных SCADA-системы.
- 17. Графическая подсистема. Задачи, характеристики, функции.
- 18. Подсистема ввода-вывода. Задачи, характеристики, функции.
- 19. Математические подсистемы. Задачи, характеристики, функции. Запуск скриптов.

20. Подсистема архивирования. Задачи, характеристики, функции.

21. Подсистема архивирования. Классификация архивов.

22. Подсистема тревог и событий. Задачи, характеристики, функции.

23. Подсистема тревог и событий. Классификация сообщений.

24. Основные промышленные протоколы обмена данными. Харак-теристики, область применения.

25. Взаимосвязь промышленных протоколов обмена данными с мо-делью взаимодействия открытых систем.

- 26. Применение тонких клиентов в АСУ ТП.
- 27. OPC технология. Спецификация DA, HDA, AE.
- 28. Спецификация доступа к данным реального времени.
- 29. Структура взаимодействия компонентов АСУ ТП на базе OPC технологии.
- 30. Типовые схемы подключения датчиков.
- 31. Типовая схема подключения исполнительного механизма типа МЭО.
- 32. Типовая схема подключения блока ручного управления.
- 33. Типовая конфигурация контроллера WAGO.
- 34. Типовая конфигурация контроллера Fastwel.
- 35. Типовая конфигурация контроллера Vipa.
- 36. Типовая конфигурация контроллера Siemens.
- 37. Модули ввода аналоговых сигналов.
- 38. Модули вывода аналоговых сигналов.
- 39. Модули ввода дискретных сигналов.
- 40. Модули вывода дискретных сигналов.
- 41. Типовые законы регулирования САУ.
- 42. Электропроводность полупроводников.
- 43. Носители заряда в беспримесных полупроводниках.
- 44. Носители заряда в примесных полупроводниках.
- 45. Время жизни носителей заряда.
- 46. Дрейфовое и диффузионное движение носителей заряда.
- 47. Принцип действия и вольт-амперная характеристика диода.
- 48. Процессы в p-n переходе в отсутствие внешнего напряжения.
- 49. Процессы в p-n переходе при наличии внешнего напряжения.
- 50. Прямая ветвь вольт-амперной характеристики диода.
- 51. Обратная ветвь вольт-амперной характеристики диода.
- 52. Полная ветвь вольт-амперной характеристики диода.<br>53. Электрический и тепловой пробой р-n перехода.
- 53. Электрический и тепловой пробой p-n перехода.
- 54. Лавинный пробой p-n перехода.
- 55. Туннельный пробой p-n перехода.
- 56. Ёмкости p-n перехода.
- 57. Методы создания p-n переходов.
- 58. Типы диодов.
- 59. Параллельное соединение диодов.
- 60. Последовательное соединение диодов.
- 61. Импульсные диоды Шоттки.
- 62. Стабилитроны.
- 63. Схемы выпрямителей на полупроводниковых диодах.
- 64. Схема параметрического стабилизатора на стабилитроне.
- 65. Биполярные транзисторы.
- 66. Принцип действия транзистора и его основные параметры.
- 67. Статические вольт-амперные характеристики транзистора.
- 68. Схемы включения биполярного транзистора.
- 69. Входные и выходные вольт-амперные характеристики транзи-стора с ОБ.
- 70. Входные и выходные вольт-амперные характеристики транзи-стора с ОЭ.
- 71. Схемы замещения транзистора в физических параметрах.
- 72. h-параметры транзистора.
- 73. Типы биполярных транзисторов.
- 74. Униполярные (полевые) транзисторы с p-n переходом.
- 75. МДП транзисторы. Входные и выходные вольт-амперные ха-рактеристики.
- 76. Компоненты микроэлектроники. История вопроса.
- 77. Интегральный принцип изготовления и применения электрон-ных компонентов.
- 78. Интегральные микросхемы. Классификация.
- 79. Полупроводниковые микросхемы.
- 80. Биполярные микросхемы.
- 81. МДП микросхемы.
- 82. Пассивные элементы в микросхемах.
- 83. Гибридные микросхемы.
- 84. Совмещённые интегральные микросхемы.
- 85. Цифровые и аналоговые микросхемы

### **6.2.2. Примерные тестовые задания к экзамену**

#### **Вариант 1** N<sub>o</sub> п/п Вопросы Варианты ответов 1. Выбор технических средств АСУТП производится на стадии 1. разработки технического задания. 2. технического проекта. 3. рабочего проекта. 4. внедрения в производство. 2. К основным методам проектирования относятся: 1. Структурное проектирование "сверху-вниз" 2. Организации потоков данных 3. Объектно-ориентированное проектирование 4. Все ответы верны 3. Автоматизированная система управления – это система, в которой 1. Рабочие операции выполняются без участи человека 2. Все рабочие и управляющие операции выполняют автоматические устройства без участия человека 3. Управляющие операции выполняются с частичным участием человека 4. Подготовительные операции выполняются автоматически. 4. Какой из алгоритмических языков высокого уровня, созданных на ранних этапах развития вычислительной техники, получил наибольшее распространение? 1. C 2. Fortran 3. Pascal 4. Pl-1  $\overline{5}$ .  $\overline{1}$  АСТПП - ? 1. Автоматизированные системы технологической подготовки производства. 2. Автоматическая схема технологии

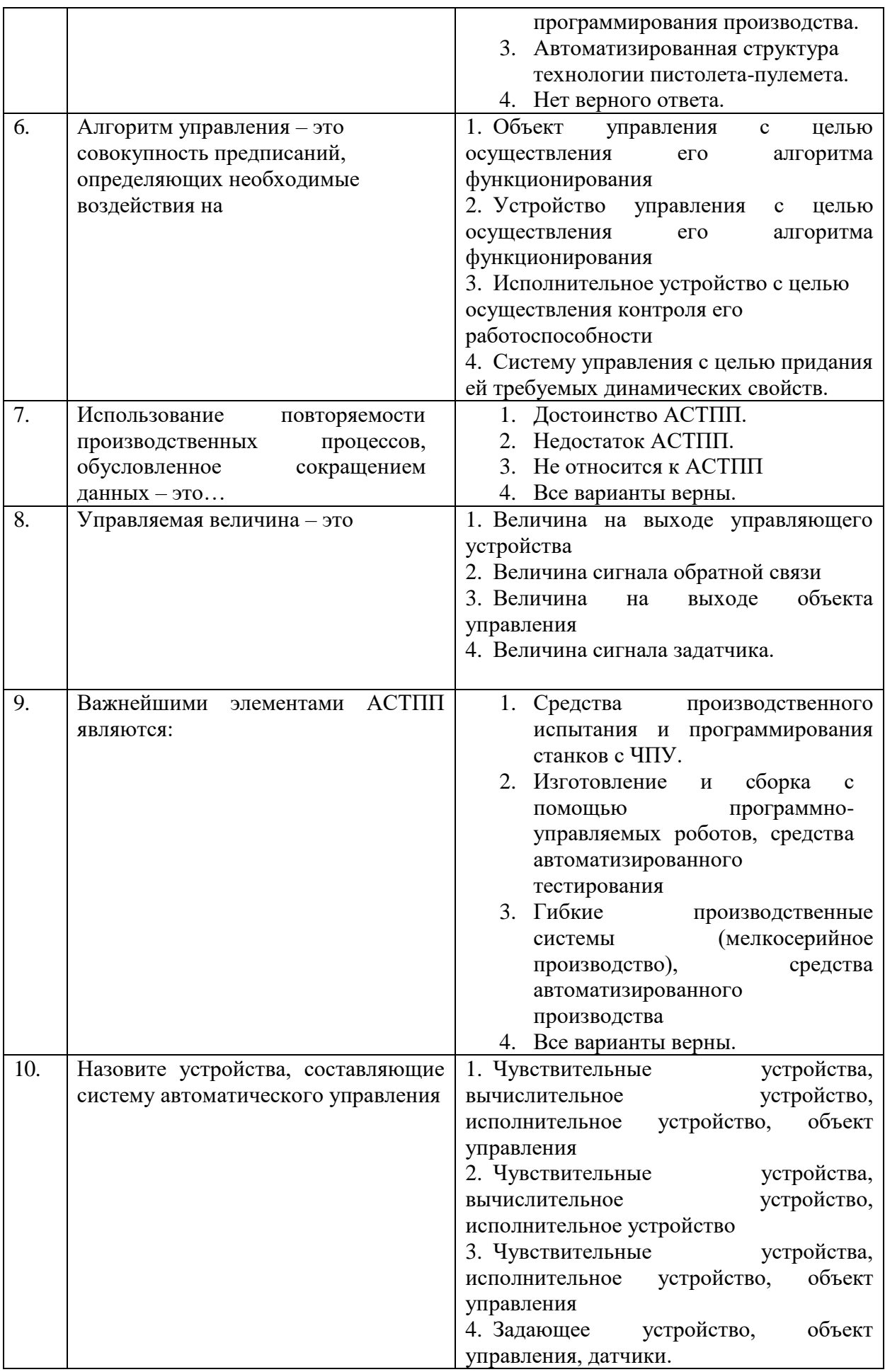

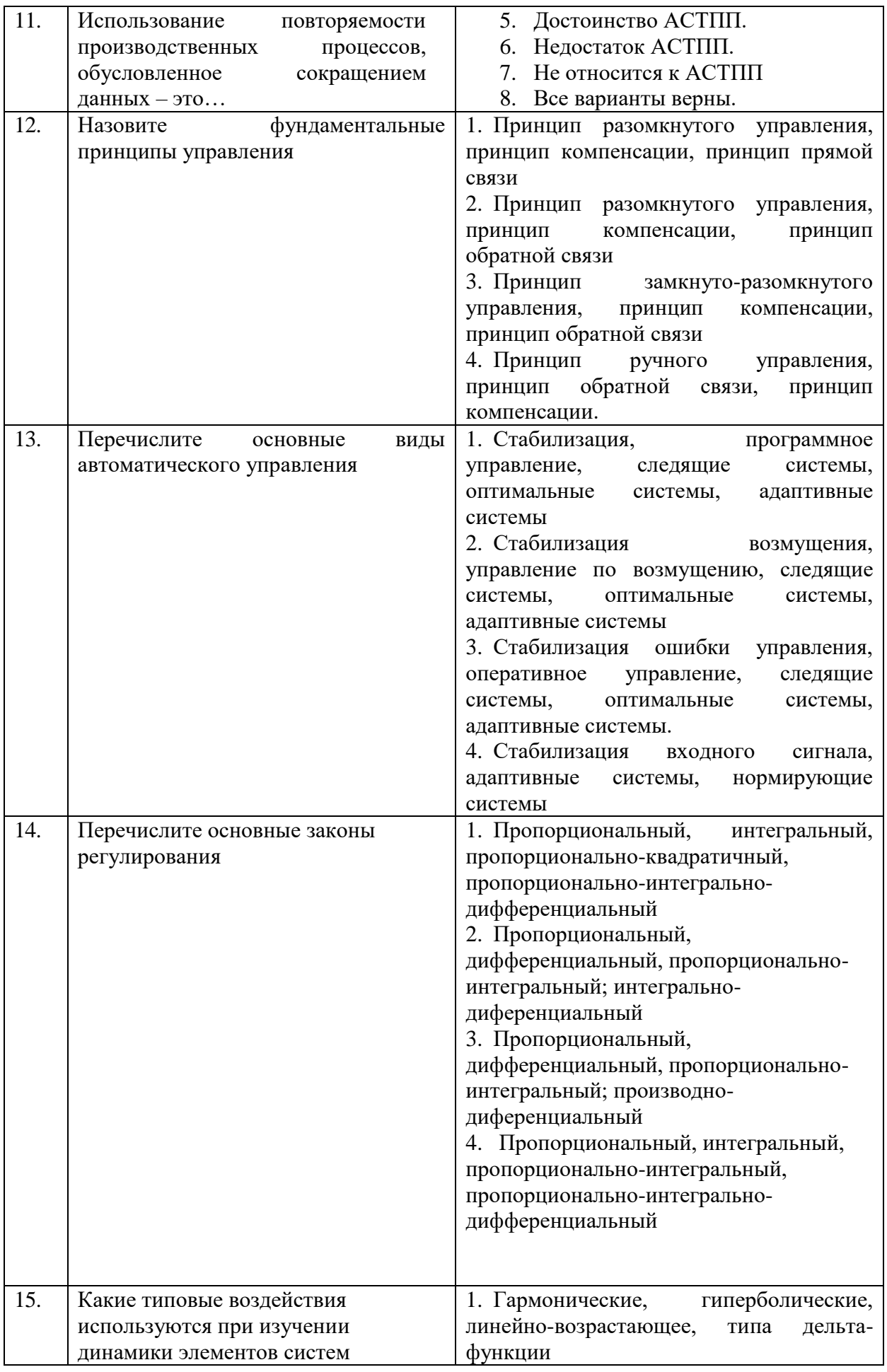

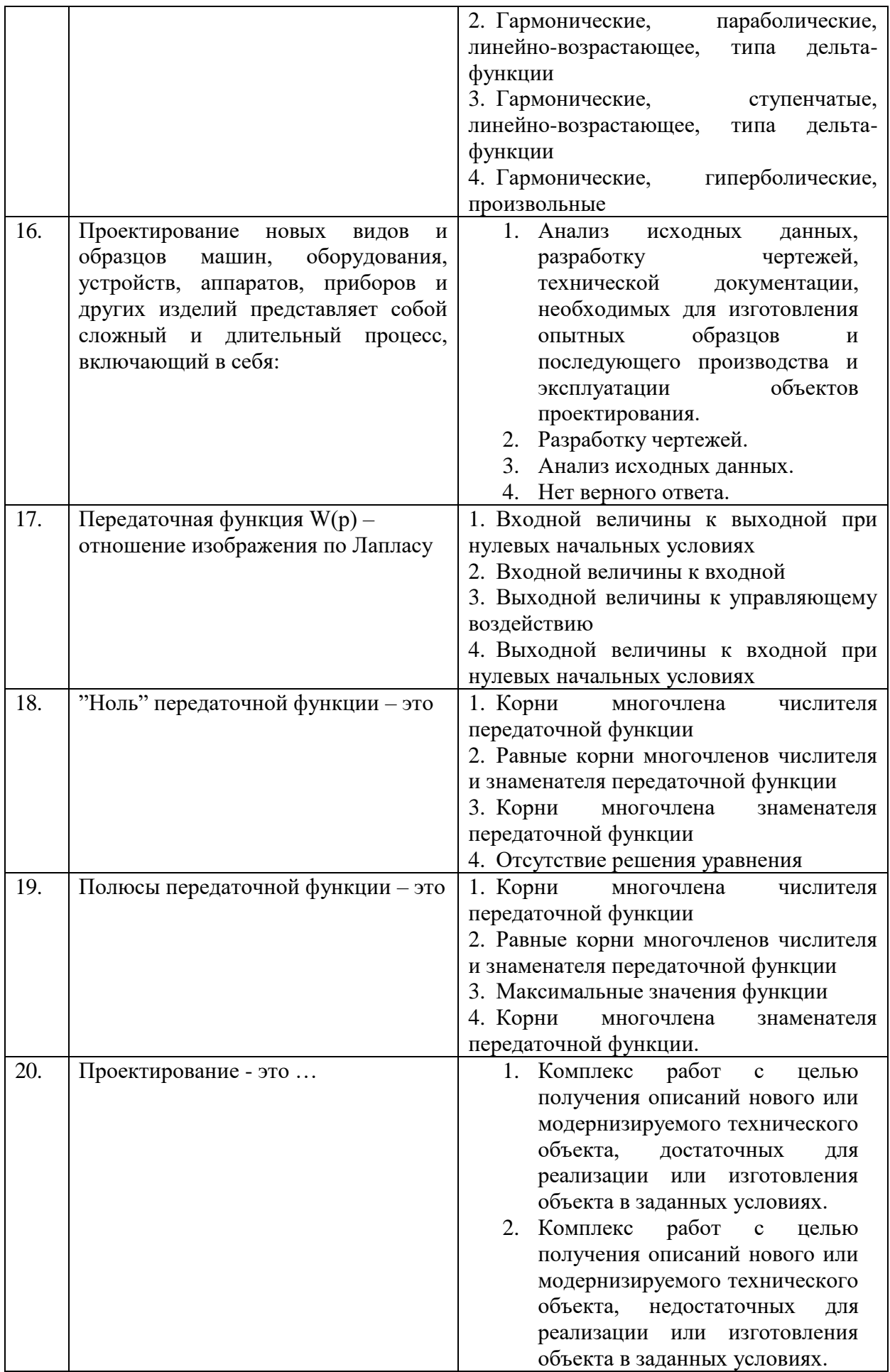

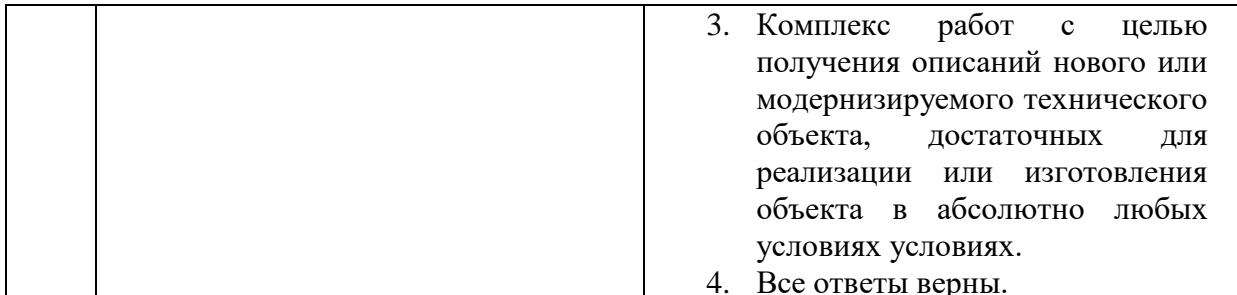

# Вариант 2

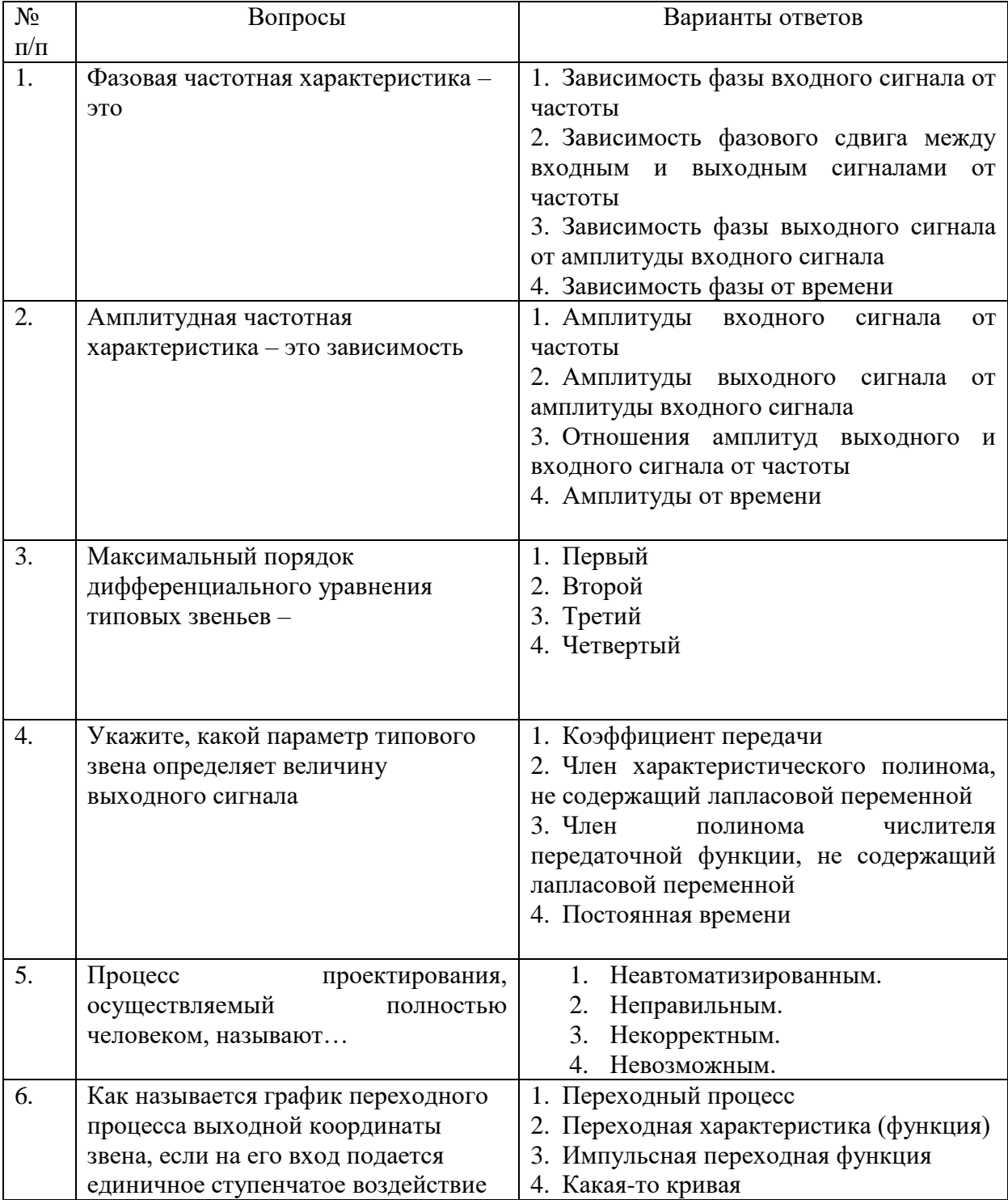

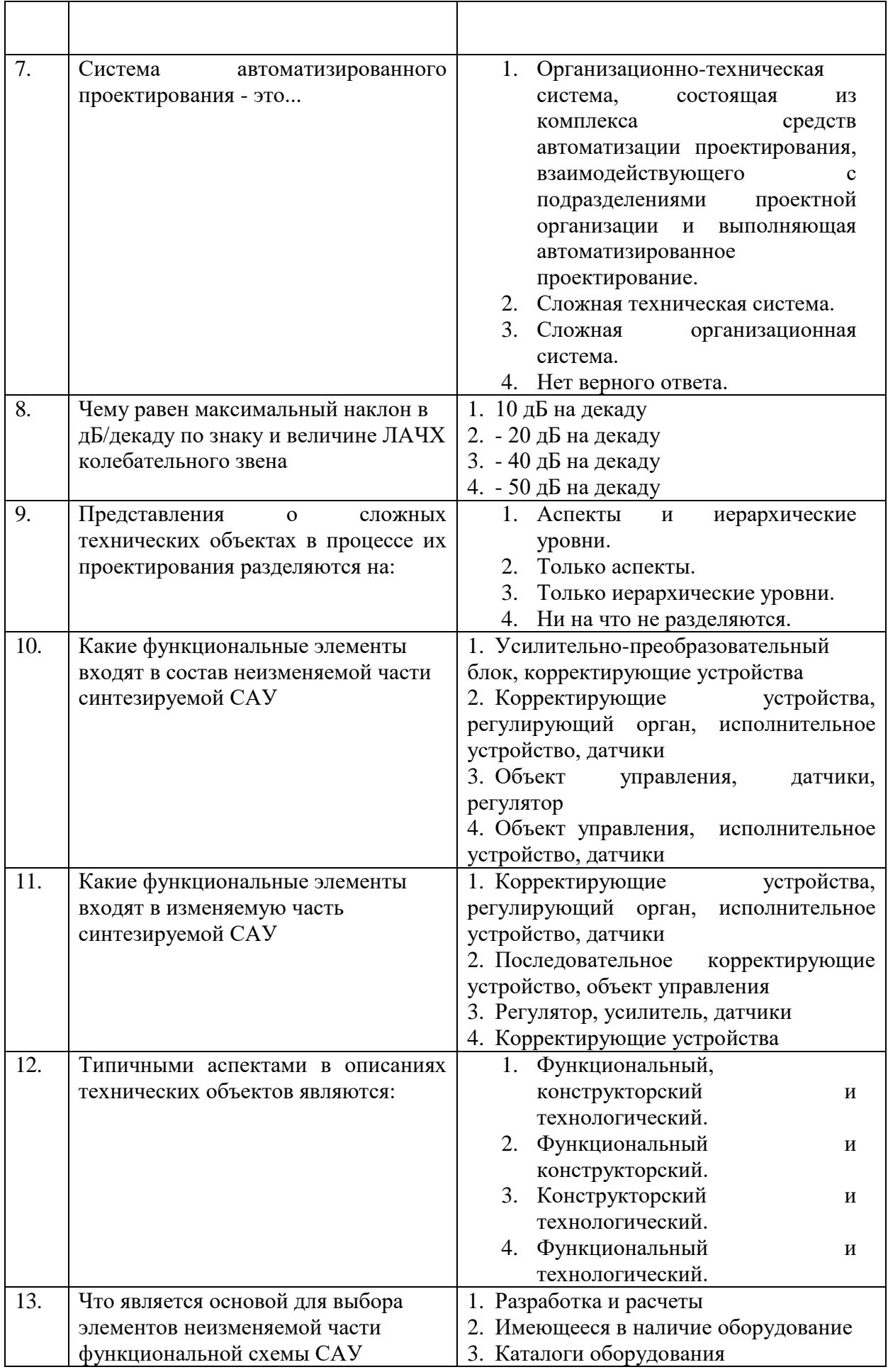

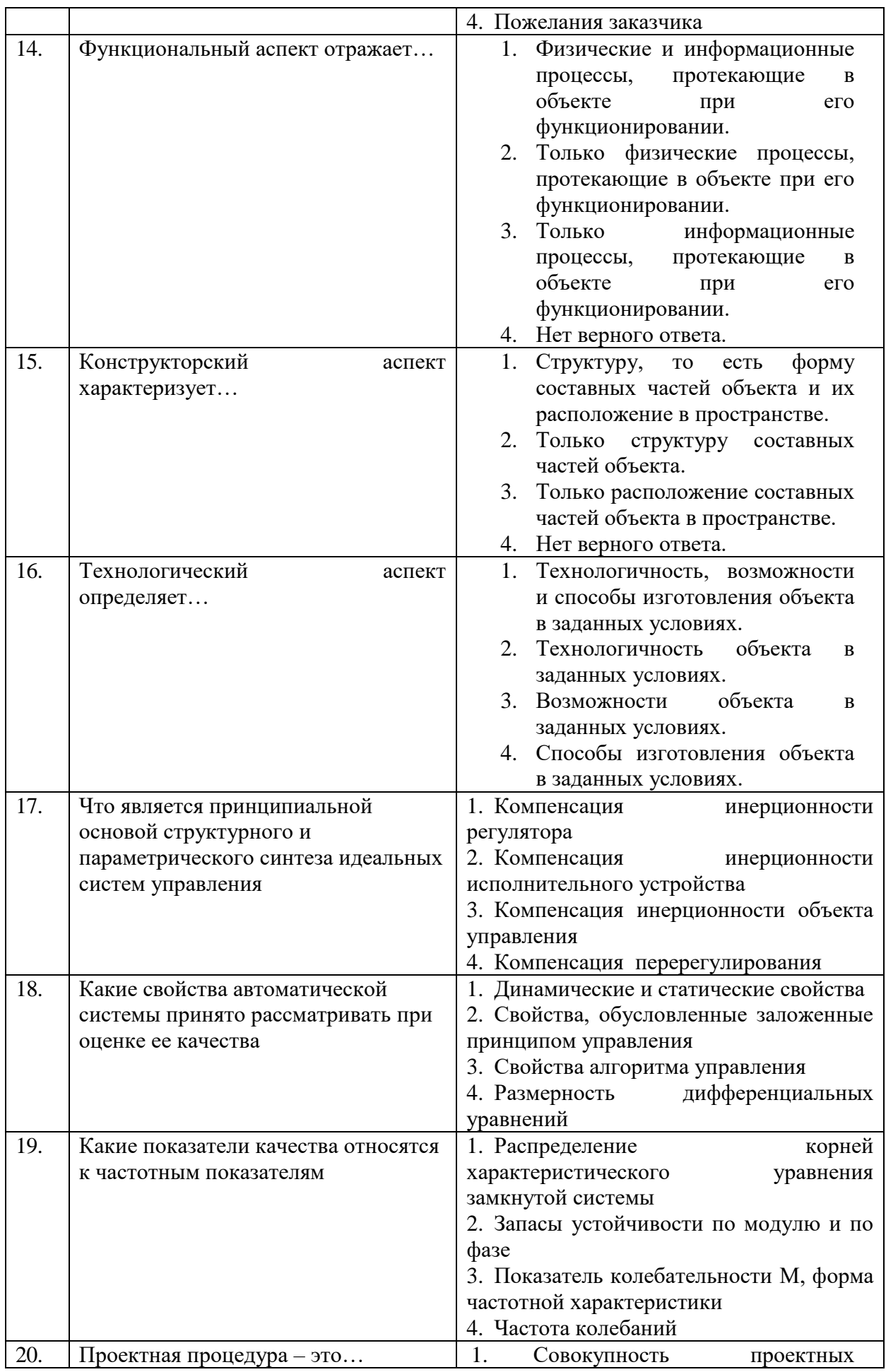

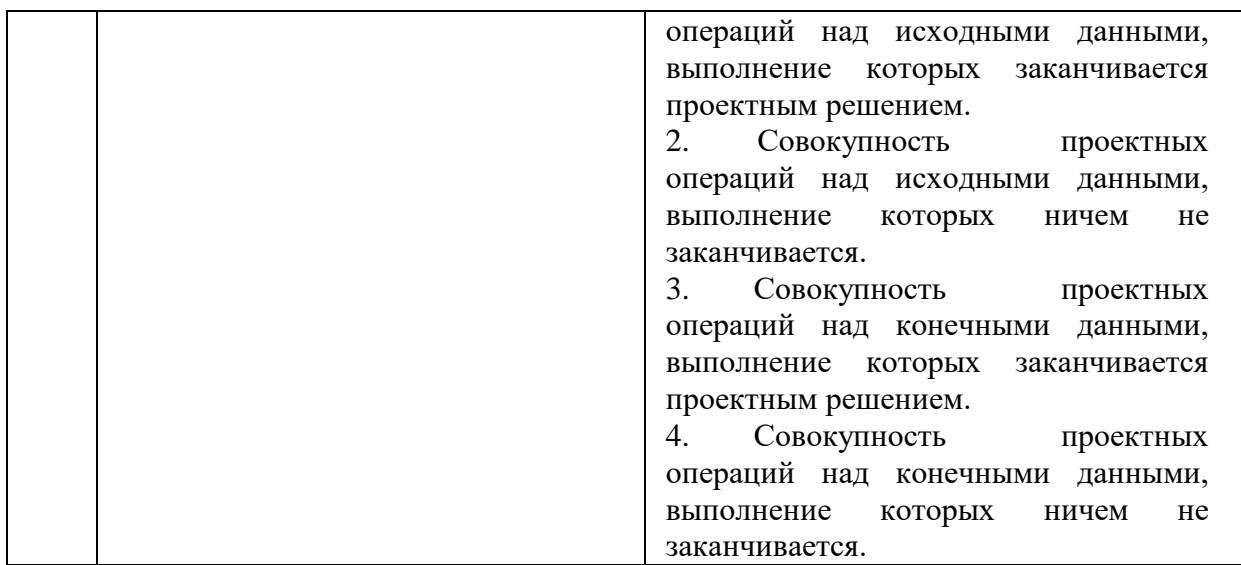

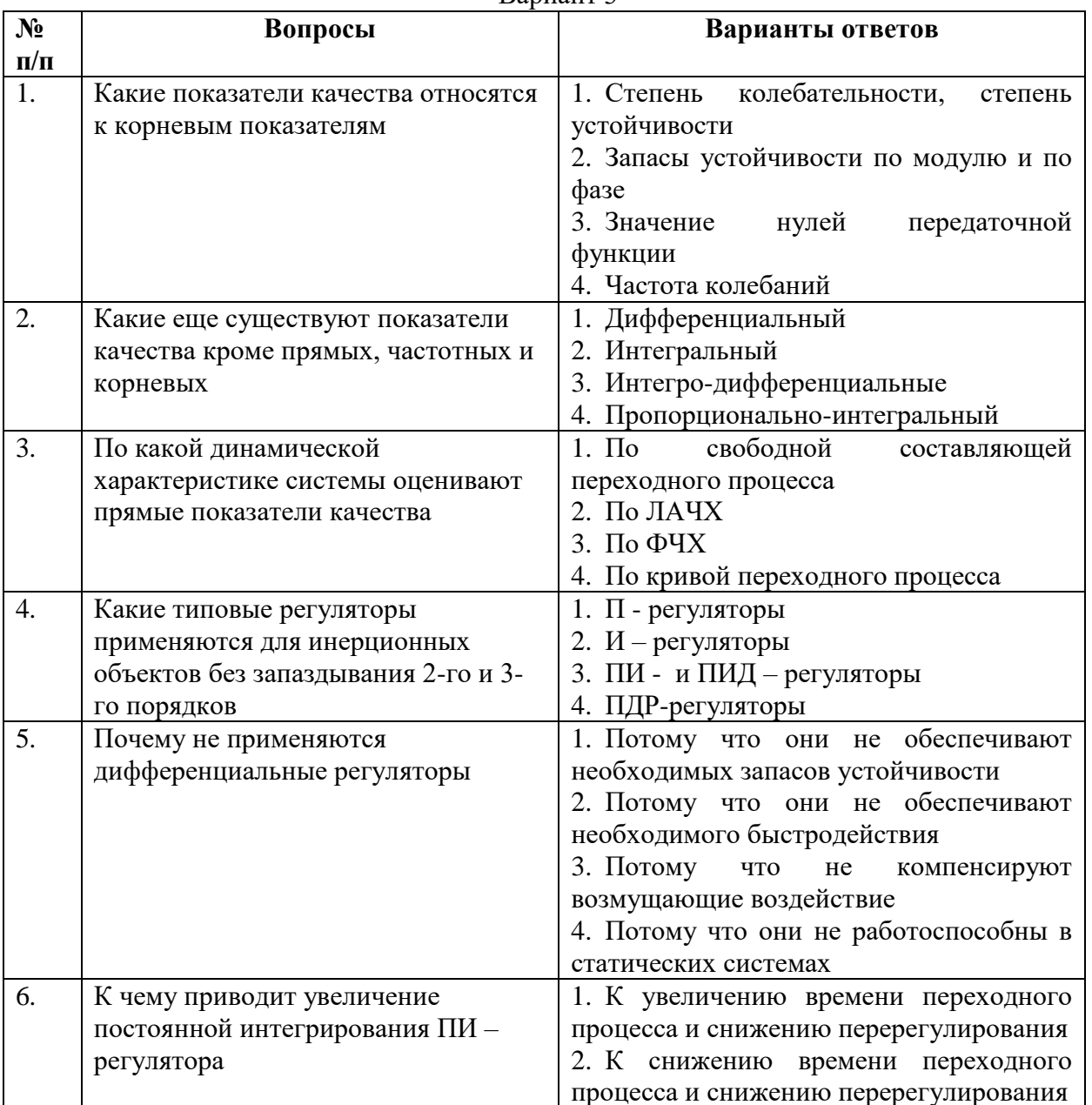

Вариант 3

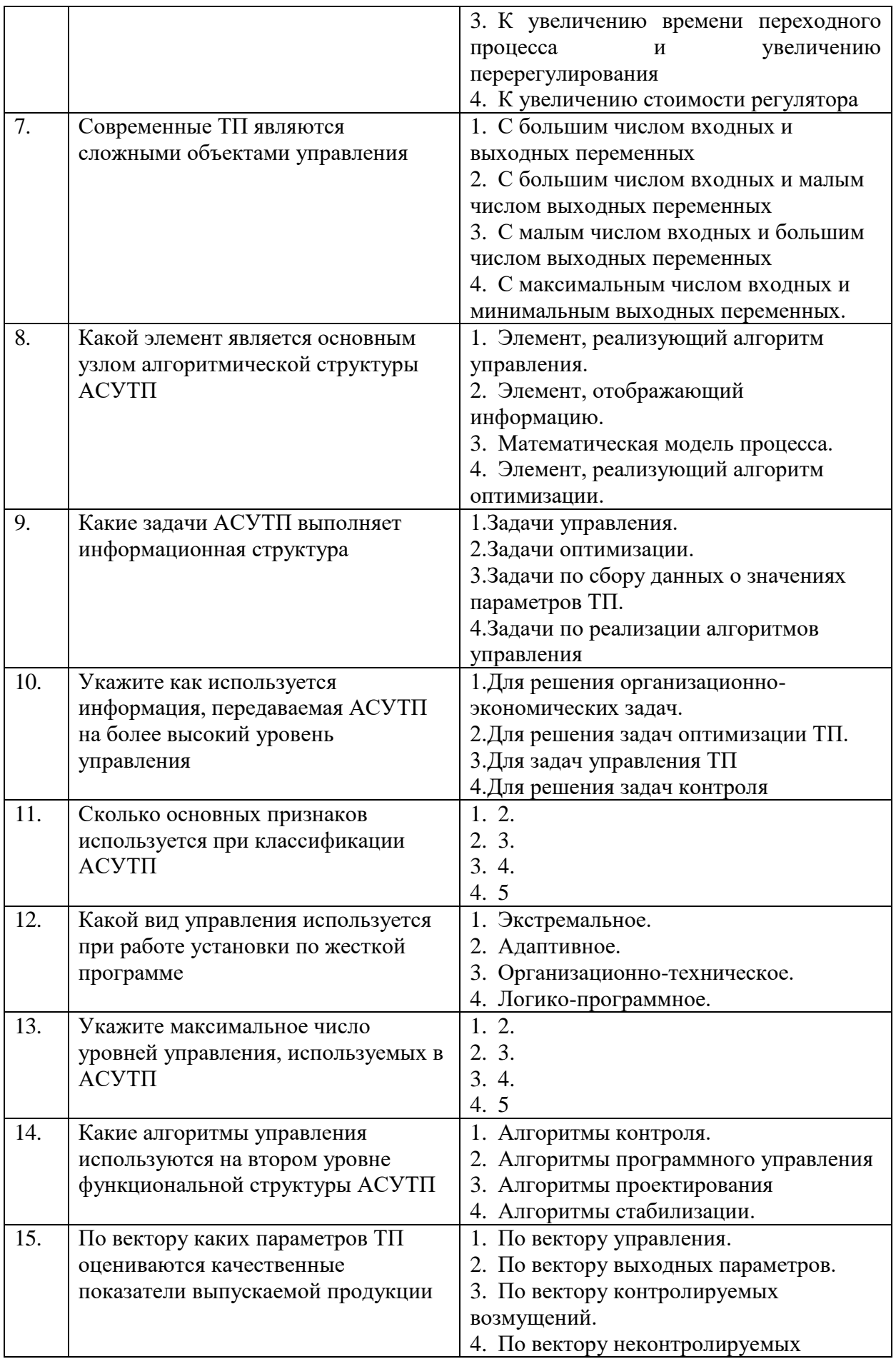

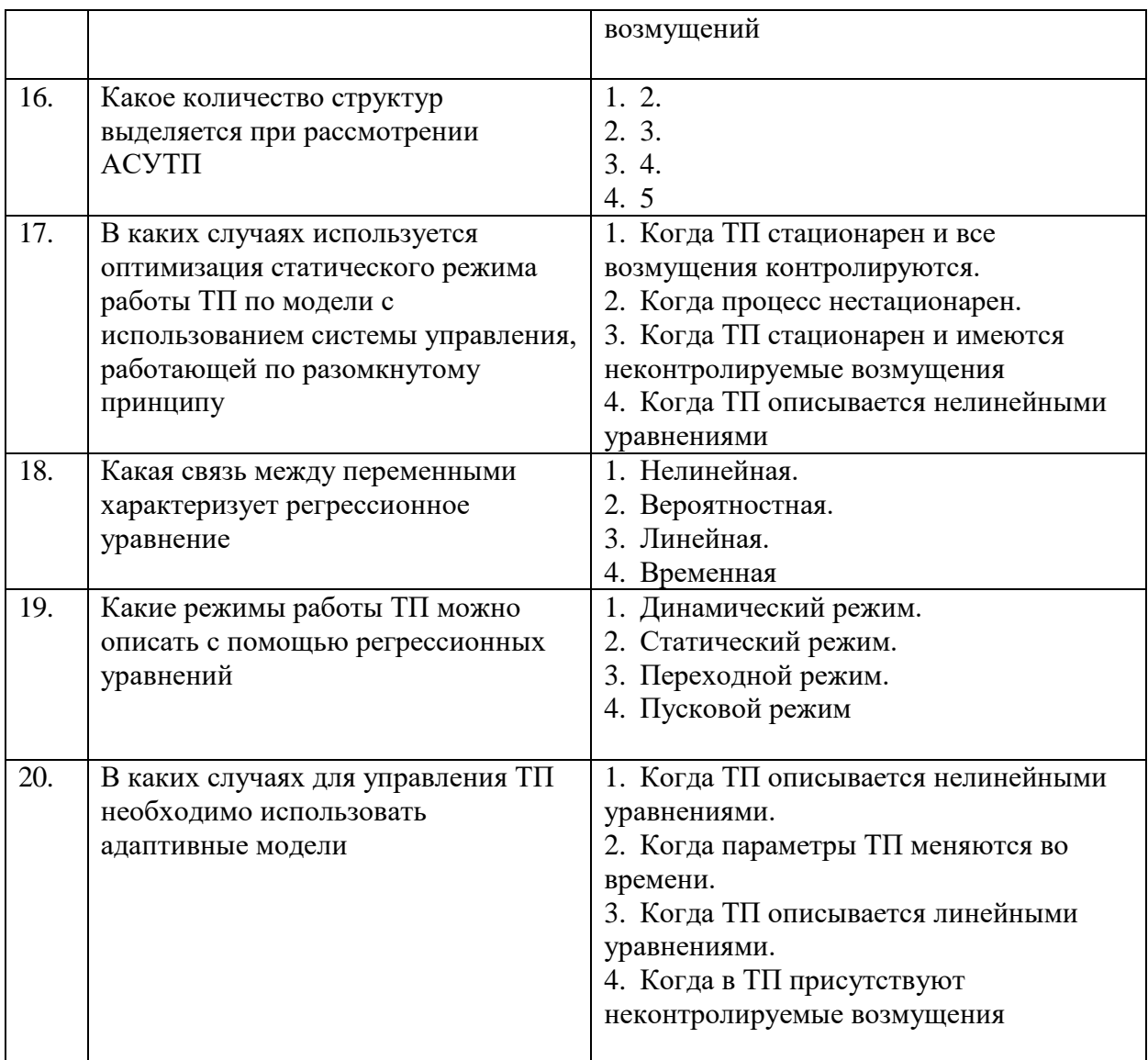

# 6.3.2. Критерии оценок промежуточной аттестации (экзамен)

 $\overline{a}$ 

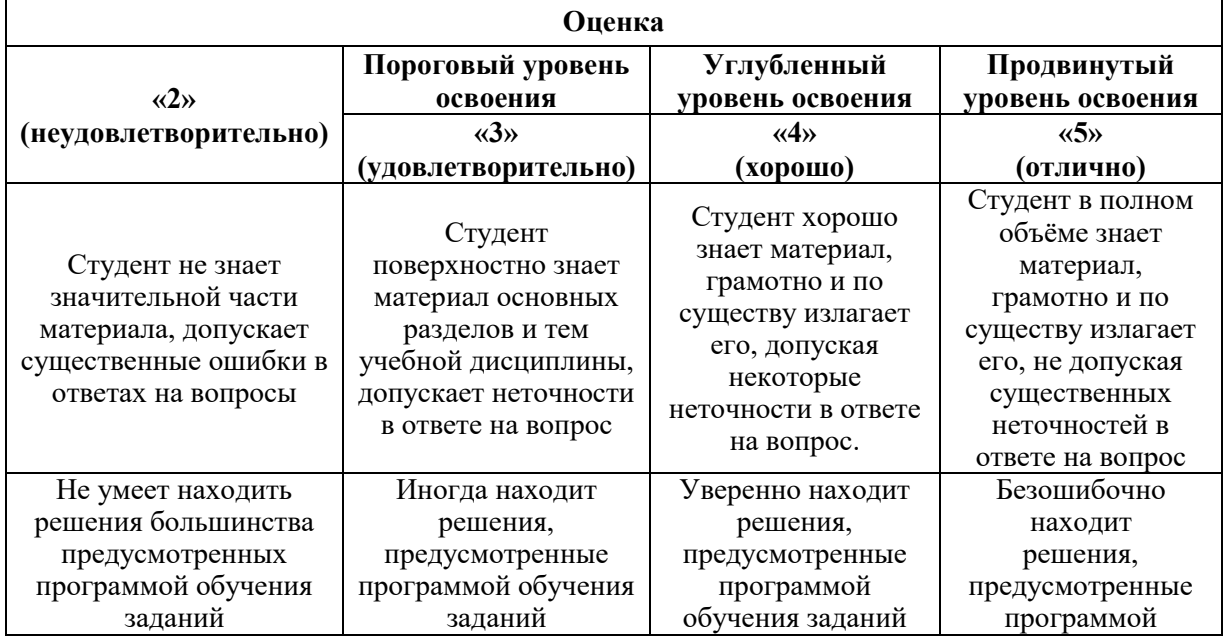

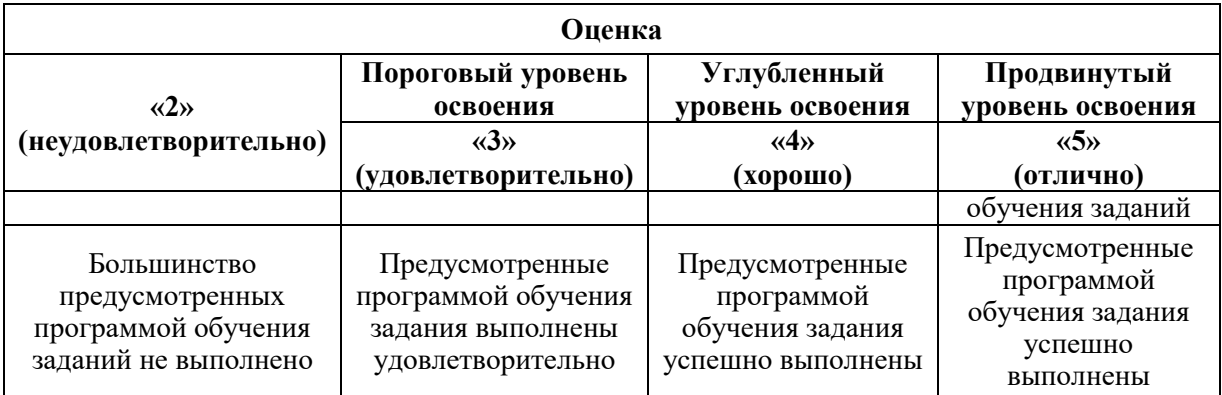

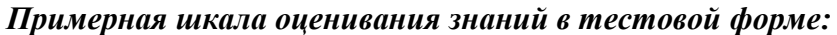

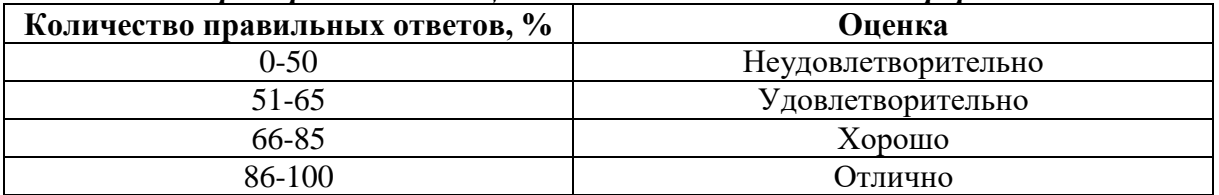

# **7. УЧЕБНО-МЕТОДИЧЕСКОЕ И ИНФОРМАЦИОННОЕ ОБЕСПЕЧЕНИЕ ДИСЦИПЛИНЫ**

### **7.1. Рекомендуемая литература**

#### **7.1.1. Основная литература**

1. Математическое моделирование и проектирование : учебное пособие / А.С. Коломейченко, И.Н. Кравченко, А.Н. Ставцев, А.А. Полухин ; под ред. А.С. Коломейченко. — Москва : ИНФРА-М, 2021. — 181 с. — (Среднее профессиональное образование). - ISBN 978-5-16-015651-4. - Текст : электронный. - URL: https://znanium.com/catalog/product/1412835 (дата обращения: 23.09.2021). – Режим доступа: по подписке.

2. Чемодуров, В. Т. Физическое и математическое моделирование строительных систем : учебное пособие / В.Т. Чемодуров, Э.В. Литвинова. — Москва : ИНФРА-М, 2021. — 196 с. — (Высшее образование: Магистратура). — DOI 10.12737/1014191. - ISBN 978-5-16- 014993-6. - Текст : электронный. - URL: https://znanium.com/catalog/product/1014191 (дата обращения: 23.09.2021). – Режим доступа: по подписке.

#### **7.1.2. Дополнительная литература**

1. Бирюкова Л. Г. Теория вероятностей и математическая статистика: Учебное пособие / Бирюкова Л.Г., Бобрик Г.И., Матвеев В.И., - 2-е изд. - М.:НИЦ ИНФРА-М, 2017. - 289 с.: 60x90 1/16. - (Высшее образование: Бакалавриат) (Переплёт 7БЦ) ISBN 978-5-16- 011793-5

Режим доступа:<http://znanium.com/catalog.php?bookinfo=76845>

2. Тимохин А. Н. Моделирование систем управления с применением Matlab: Учебное пособие / А.Н. Тимохин, Ю.Д. Румянцев. - М.: НИЦ ИНФРА-М, 2017. - 256 с.

Режим доступа: http://znanium.com/catalog.php?bookinfo=590240

3. Балашов А. П. Основы теории управления: Учебное пособие/А.П.Балашов - М.: Вузовский учебник, НИЦ ИНФРА-М, 2015. - 280 с.: 60x90 1/16 (Переплёт) ISBN 978-5- 9558-0410-1

Режим доступа:<http://znanium.com/catalog.php?bookinfo=491491>

### **7.1.3. Учебно-методическое обеспечение**

1. Ильюшин Ю.В. Учебно-методические материалы для проведения самостоятельной работы по учебной дисциплине.

Режим доступа: http://ior.spmi.ru/

2. Ильюшин Ю.В. Учебно-методические материалы для проведения практических работ по учебной дисциплине.

Режим доступа:<http://ior.spmi.ru/>

3. Ильюшин Ю.В. Конспект лекции по учебной дисциплине.

Режим доступа: http://ior.spmi.ru/

4. Ильюшин Ю.В. Учебно-методические материалы для проведения лабораторных работ по учебной дисциплине.

Режим доступа:<http://ior.spmi.ru/>

## **7.2. Базы данных, электронно-библиотечные системы, информационносправочные и поисковые системы**

1. Европейская цифровая библиотека Europeana:<http://www.europeana.eu/portal>

2. Информационно-издательский центр по геологии и недропользованию Министерства природных ресурсов и экологии Российской Федерации - ООО "ГЕОИНФОРММАРК" <http://www.geoinform.ru/>

3. Информационно-аналитический центр «Минерал» - <http://www.mineral.ru/>

4. КонсультантПлюс: справочно - поисковая система [Электронный ресурс]. -

www.consultant.ru/.

5. Мировая цифровая библиотека: http://wdl.org/ru

6. Научная электронная библиотека «Scopus» https://www.scopus.com

7. Научная электронная библиотека ScienceDirect: http://www.sciencedirect.com

8. Научная электронная библиотека «eLIBRARY»:<https://elibrary.ru/>

https://e.lanbook.com/books.

9. Поисковые системы Yandex, Google, Rambler, Yahoo и др.

10. Система ГАРАНТ: электронный периодический справочник [Электронный ресурс] www.garant.ru/.

11. Термические константы веществ. Электронная база данных,

http://www.chem.msu.su/cgibin/tkv.pl

12. Электронно-библиотечная система издательского центра «Лань»

13. Электронная библиотека Российской Государственной Библиотеки (РГБ):

# **8. МАТЕРИАЛЬНО-ТЕХНИЧЕСКОЕ ОБЕСПЕЧЕНИЕ ДИСЦИПЛИНЫ**

# **8. 1. Материально-техническое оснащение аудиторий**

1. Аудитория для проведения практических и лабораторных работ

Оснащенность помещения: 16 посадочных мест. Стол аудиторный – 10 шт., компьютерное кресло – 23 шт., моноблок – 17 шт. (возможность доступа к сети «Интернет»), доска аудиторная под фломастер – 1 шт., лазерный принтер – 1 шт.

Перечень лицензионного программного обеспечения: Microsoft Windows 7 Professional (ГК № 1464-12/10 от 15.12.10) Microsoft Office 2007 Professional Plus (Microsoft Open License 46082032 от 30.10.2009, GPSS World (свободно распространяемое ПО), Arduino Software (IDE) (свободно распространяемое ПО), Microsoft SQL Server Express (свободно распространяемое ПО).

2. Аудитория для проведения практических и лабораторных работ

Оснащенность помещения: 16 посадочных мест. Стол аудиторный – 9 шт., компьютерное кресло – 17 шт., моноблок – 17 шт. (возможность доступа к сети «Интернет»), лазерный принтер – 1 шт., доска – 1 шт.

Перечень лицензионного программного обеспечения: Microsoft Windows 7 Professional (ГК № 1464-12/10 от 15.12.10) Microsoft Office 2007 Professional Plus (Microsoft Open License 46082032 от 30.10.2009 MathCad Education (Договор №1134-11/12 от 28.11.2012), GPSS World (свободно распространяемое ПО), Arduino Software (IDE) (свободно распространяемое ПО), Microsoft SQL Server Express (свободно распространяемое ПО).

#### **8.2. Помещения для самостоятельной работы:**

1. Оснащенность помещения для самостоятельной работы: 13 посадочных мест. Стул – 25 шт., стол – 2 шт., стол компьютерный – 13 шт., шкаф – 2 шт., доска аудиторная маркерная – 1 шт., АРМ учебное ПК (монитор + системный блок) – 14 шт. Доступ к сети «Интернет», в электронную информационно-образовательную среду Университета.

Перечень лицензионного программного обеспечения: Microsoft Windows 7 Professional:ГК № 1464-12/10 от 15.12.10 «На поставку компьютерного оборудования» ГК № 959-09/10 от 22.09.10 «На поставку компьютерной техники» ГК № 447-06/11 от 06.06.11 «На поставку оборудования» ГК № 984-12/11 от 14.12.11 «На поставку оборудования" Договор № 1105-12/11 от 28.12.2011 «На поставку компьютерного оборудования», Договор № 1106-12/11 от 28.12.2011 «На поставку компьютерного оборудования» ГК № 671-08/12 от 20.08.2012 «На поставку продукции», Microsoft Open License 60799400 от 20.08.2012, Microsoft Open License 48358058 от 11.04.2011, Microsoft Open License 49487710 от 20.12.2011, Microsoft Open License 49379550 от 29.11.2011,

Microsoft Office 2010 Standard: Microsoft Open License 60799400 от 20.08.2012, Microsoft Open License 60853086 от 31.08.2012 Kaspersky antivirus 6.0.4.142

2. Оснащенность помещения для самостоятельной работы: 17 посадочных мест. Доска для письма маркером – 1 шт., рабочие места студентов, оборудованные ПК с доступом в сеть университета – 17 шт., мультимедийный проектор – 1 шт., АРМ преподавателя для работы с мультимедиа – 1 шт. (системный блок, мониторы – 2 шт.), стол – 18 шт., стул – 18 шт. Доступ к сети «Интернет», в электронную информационнообразовательную среду Университета.

Перечень лицензионного программного обеспечения: Операционная система Microsoft Windows XP Professional: Microsoft Open License 16020041 от 23.01.200.

Операционная система Microsoft Windows 7 Professional Microsoft Open License 49379550 от 29.11.2011.

Microsoft Office 2007 Standard Microsoft Open License 42620959 от 20.08.2007

3. Оснащенность помещения для самостоятельной работы: 16 посадочных мест. Стол компьютерный для студентов (тип 4) - 3 шт., стол компьютерный для студентов (тип  $6$ ) – 2 шт., стол компьютерный для студентов (тип 7) – 1 шт., кресло преподавателя (сетка, цвет черный) – 17 шт., доска напольная мобильная белая магнитно-маркерная «Magnetoplan» 1800мм×1200мм - 1 шт., моноблок Lenovo M93Z Intel Q87 – 17 шт., плакат – 5 шт. Доступ к сети «Интернет», в электронную информационно-образовательную среду Университета.

Перечень лицензионного программного обеспечения: Microsoft Windows 7 Professional: Microsoft Open License 49379550 от 29.11.2011.

Microsoft Office 2007 Professional Plus: Microsoft Open License 46431107 от 22.01.2010. CorelDRAW Graphics Suite X5 Договор №559-06/10 от 15.06.2010 «На поставку программного обеспечения». Autodesk product: Building Design Suite Ultimate 2016, product Key: 766H1. Cisco Packet Tracer 7.1 (свободно распространяемое ПО), Quantum GIS (свободно распространяемое ПО), Python (свободно распространяемое ПО), R (свободно распространяемое ПО), Rstudio (свободно распространяемое ПО), SMath Studio (свободно распространяемое ПО), GNU Octave (свободно распространяемое ПО), Scilab (свободно распространяемое ПО)

#### **8.3. Помещения для хранения и профилактического обслуживания оборудования:**

1. Центр новых информационных технологий и средств обучения:

Оснащенность: персональный компьютер – 2 шт. (доступ к сети «Интернет»), монитор – 4 шт.,сетевой накопитель – 1 шт.,источник бесперебойного питания – 2 шт., телевизор плазменный Panasonic – 1 шт., точка Wi-Fi – 1 шт., паяльная станция – 2 шт., дрель – 5 шт., перфоратор – 3 шт., набор инструмента – 4 шт., тестер компьютерной сети – 3 шт., баллон со сжатым газом – 1 шт., паста теплопроводная – 1 шт., пылесос – 1 шт., радиостанция – 2 шт., стол – 4 шт., тумба на колесиках – 1 шт., подставка на колесиках – 1 шт., шкаф – 5 шт., кресло – 2 шт., лестница Alve – 1 шт.

Перечень лицензионного программного обеспечения: Microsoft Windows 7 Professional (Лицензионное соглашение Microsoft Open License 60799400 от 20.08.2012)

Microsoft Office 2010 Professional Plus (Лицензионное соглашение Microsoft Open License 60799400 от 20.08.2012)

Антивирусное программное обеспечение Kaspersky Endpoint Security (Договор № Д810(223)-12/17 от 11.12.17)

2. Центр новых информационных технологий и средств обучения:

Оснащенность: стол – 5 шт., стул – 2 шт., кресло – 2 шт., шкаф – 2 шт., персональный компьютер – 2 шт. (доступ к сети «Интернет»), монитор – 2 шт., МФУ – 1 шт., тестер компьютерной сети – 1 шт., балон со сжатым газом – 1 шт., шуруповерт – 1 шт.

Перечень лицензионного программного обеспечения: Microsoft Windows 7 Professional (Лицензионное соглашение Microsoft Open License 60799400 от 20.08.2012)

Microsoft Office 2007 Professional Plus (Лицензионное соглашение Microsoft Open License 46431107 от 22.01.2010)

Антивирусное программное обеспечение Kaspersky Endpoint Security (Договор № Д810(223)-12/17 от 11.12.17)

3. Центр новых информационных технологий и средств обучения:

Оснащенность: стол – 2 шт., стуля – 4 шт., кресло – 1 шт., шкаф – 2 шт., персональный компьютер – 1 шт. (доступ к сети «Интернет»), веб-камера Logitech HD C510 – 1 шт., колонки Logitech – 1 шт., тестер компьютерной сети – 1 шт., дрель – 1 шт., телефон – 1 шт., набор ручных инструментов – 1 шт.

Перечень лицензионного программного обеспечения:Microsoft Windows 7 Professional (Лицензионное соглашение Microsoft Open License 48358058 от 11.04.2011)

Microsoft Office 2007 Professional Plus (Лицензионное соглашение Microsoft Open License 46431107 от 22.01.2010)

Антивирусное программное обеспечение Kaspersky Endpoint Security (Договор № Д810(223)-12/17 от 11.12.17)

#### **8.4. Лицензионное программное обеспечение**

1. Microsoft Windows 8 Professional (договор бессрочный ГК № 875-09/13 от 30.09.2013 «На поставку компьютерной техники»)

2. Microsoft Office 2007 Standard (договор бессрочный Microsoft Open License 42620959 от 20.08.2007)

3. Microsoft Office 2010 Professional Plus (договор бессрочный Microsoft Open License 60799400 от 20.08.2012, договор бессрочный Microsoft Open License 47665577 от 10.11.2010, договор бессрочный Microsoft Open License 49379550 от 29.11.2011)

4. MathCad Education, Договор №1134-11/12 от 28.11.2012 "На поставку программного обеспечения"

5. LabView Professional, ГК №1142912/09 от 04.12.2009 "На поставку программного обеспечения"